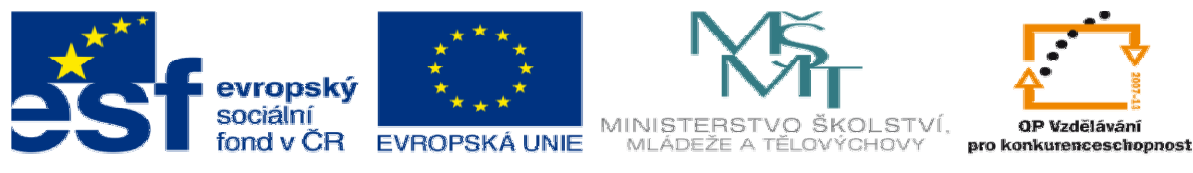

INVESTICE DO ROZVOJE VZDĚLÁVÁNÍ

## **METODICKÝ LIST** k **DUM 7 – Výb**ě**ry – práce s nimi** ze šablony 9 – Počítačová grafika sada 2, tematický okruh sady: Bitmapová grafika **NÁZEV DUM: Výb**ě**ry – práce s nimi**

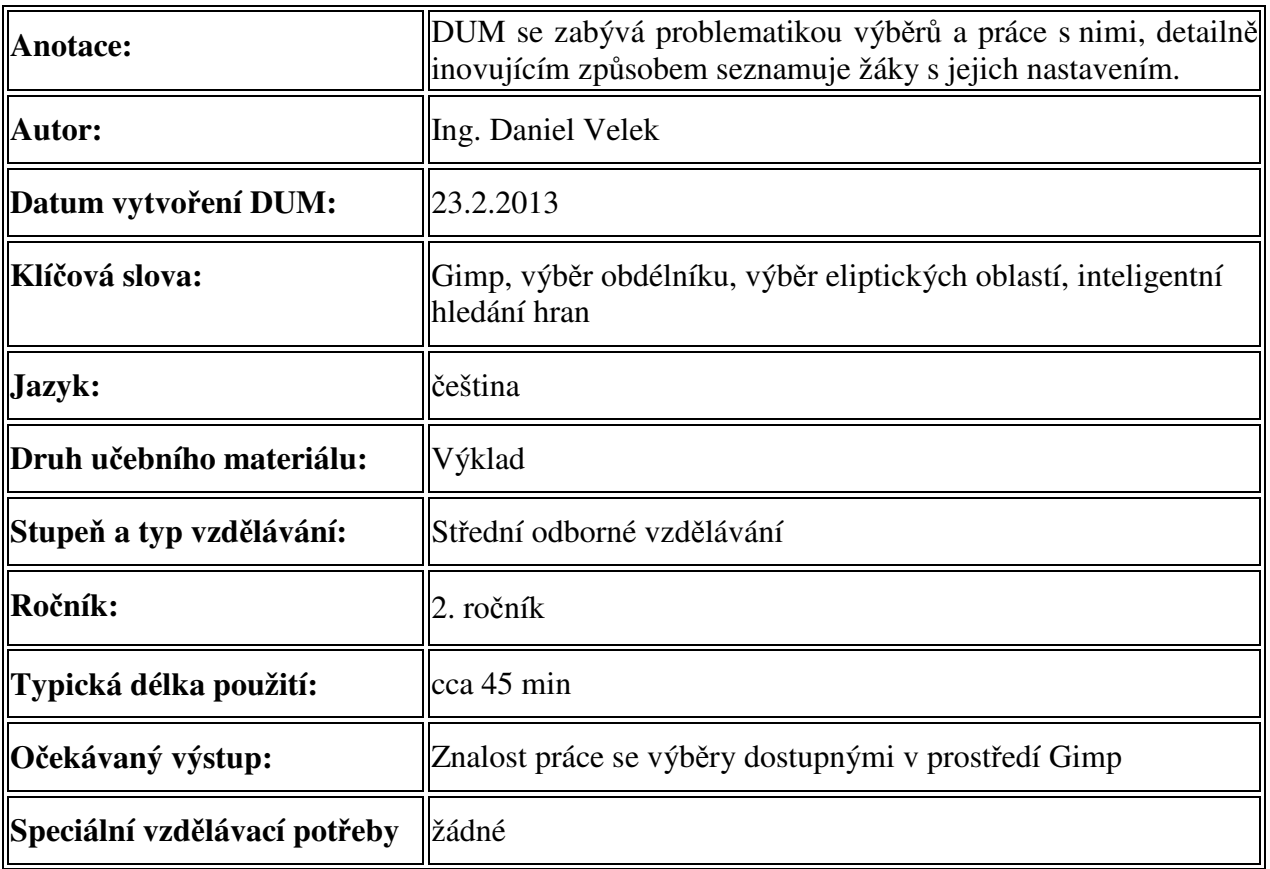